## Handlungsalgorithmus für ambulante Pflegekräfte "Gewalt gegen Pflegebedürftige"

## **ERKENNEN**

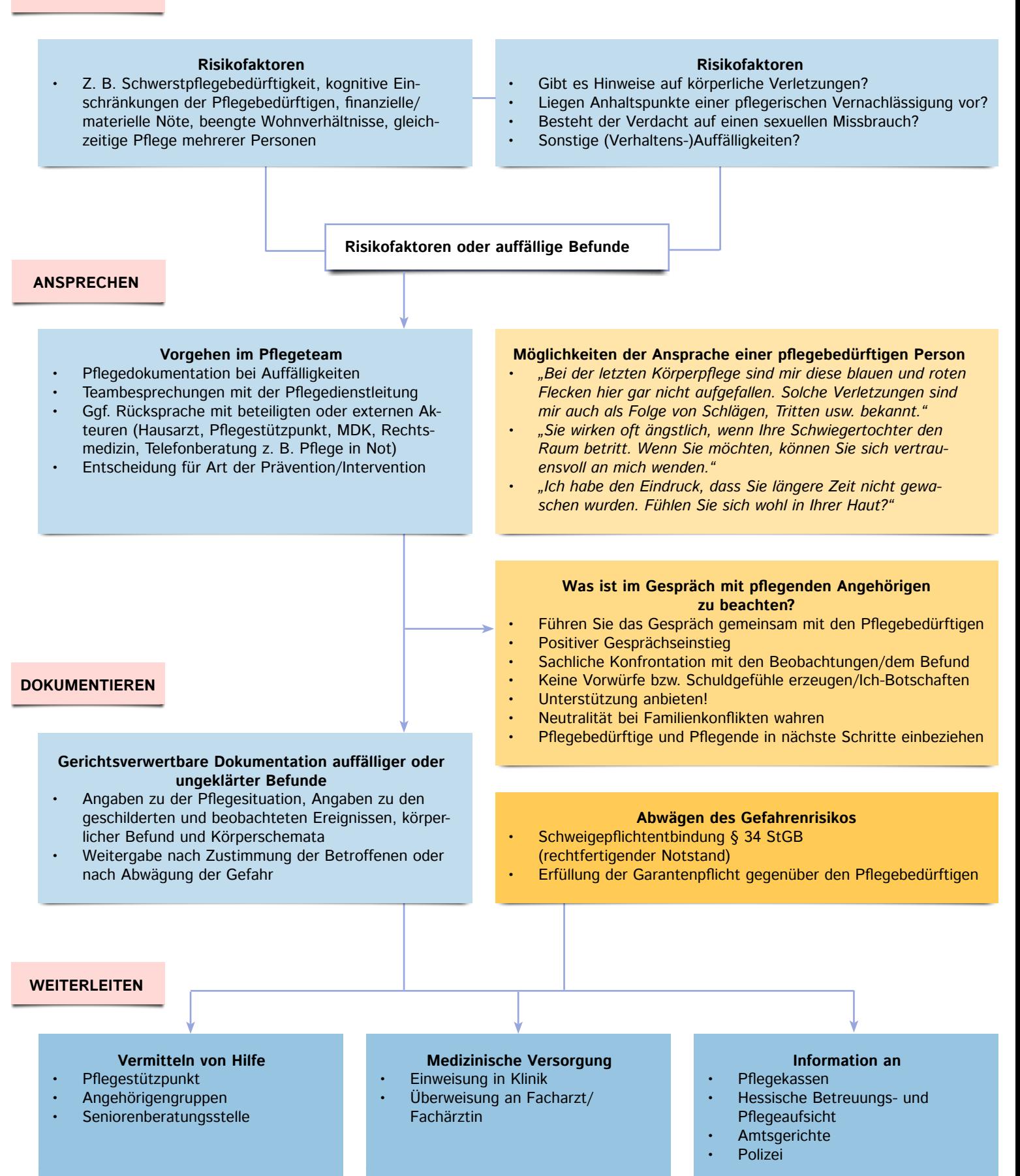